## **Aktivasi Windows 7 Build 7601 \_\_EXCLUSIVE\_\_**

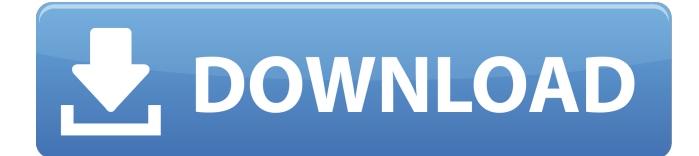

you have to provide the correct product key at the time of activation, and this key is linked to a genuine version of windows 7. if you try to activate windows 7 with a fake or incorrect product key, the activation process will not work and you will get an error 0xc004e003. this error may be caused by some other problem. the error usually occurs when you have entered an incorrect key or when you have not entered the correct key at the time of activation. you will have to contact microsoft. a product key is a 25-digit code that you enter to activate windows 7. if the incorrect product key is entered, the activation will not work. if you get the error 0xc004e003, then try to enter the correct product key. if you are still unable to activate your product, you must contact microsoft for assistance. this is because the code you are entering is incorrect. if you have lost your windows 7 product key or if you can not find it, you can use kb fast to find your product key. by using this tool you can save time in activating your product. it is available in both 32-bit and 64-bit editions of windows 7. after installing this tool, you will be able to find your product key in just a few minutes. use the microsoft office 2010 product key to activate microsoft office 2010. this tool is used to activate windows and other software using the product key. after using this tool, you will be able to find your windows 7 product key in just a few minutes. if you are trying to activate the windows 7 using a product key, you need to enter the correct product key and not the incorrect product key. if you are trying to activate windows 7 with a fake or incorrect product key, the activation process will not work and you will get an error 0xc004e003. this error may be caused by some other problem. the error usually occurs when you have entered an incorrect key or when you have not entered the correct key at the time of activation. you will have to contact microsoft. a product key is a 25-digit code that you enter to activate windows 7. if the incorrect product key is entered, the activation will not work. if you get the error 0xc004e003, then try to enter the correct product key. if you

are still unable to activate your product, you must contact microsoft for assistance. this is because the code you are entering is incorrect.

## **Aktivasi Windows 7 Build 7601**

you have to provide the correct product key at the time of activation, and this key is linked to a genuine version of windows 7. if you try to activate windows 7 with a fake or incorrect product key, the activation process will not work and you will get an error 0xc004e003. this error may be caused by some other problem. the error usually occurs when you have entered an incorrect key or when you have not entered the correct key at the time of activation. you will have to contact microsoft. a product key is a 25-digit code that you enter to activate windows 7. if the incorrect product key is entered, the activation will not work. if you get the error 0xc004e003, then try to enter the correct product key. if you are still unable to activate your product, you must contact microsoft for assistance. this is because the code you are entering is incorrect. if you have lost your windows 7 product key or if you can not find it, you can use kb fast to find your product key. by using this tool you can save time in activating your product. it is available in both 32-bit and 64-bit editions of windows 7. after installing this tool, you will be able to find your product key in just a few minutes. use the microsoft office 2010 product key to activate microsoft office 2010. this tool is used to activate windows and other software using the product key. after using this tool, you will be able to find your windows 7 product key in just a few minutes. if you are trying to activate the windows 7 using a product key, you need to enter the correct product key and not the incorrect product key. if you are trying to activate windows 7 with a fake or incorrect product key, the activation process will not work and you will get an error 0xc004e003. this error may be caused by some other problem. the error usually occurs when you have entered an incorrect key or when you have not entered the correct key at the time of activation. you

will have to contact microsoft. a product key is a 25-digit code that you enter to activate windows 7. if the incorrect product key is entered, the activation will not work. if you get the error 0xc004e003, then try to enter the correct product key. if you are still unable to activate your product, you must contact microsoft for assistance. this is because the code you are entering is incorrect. 5ec8ef588b

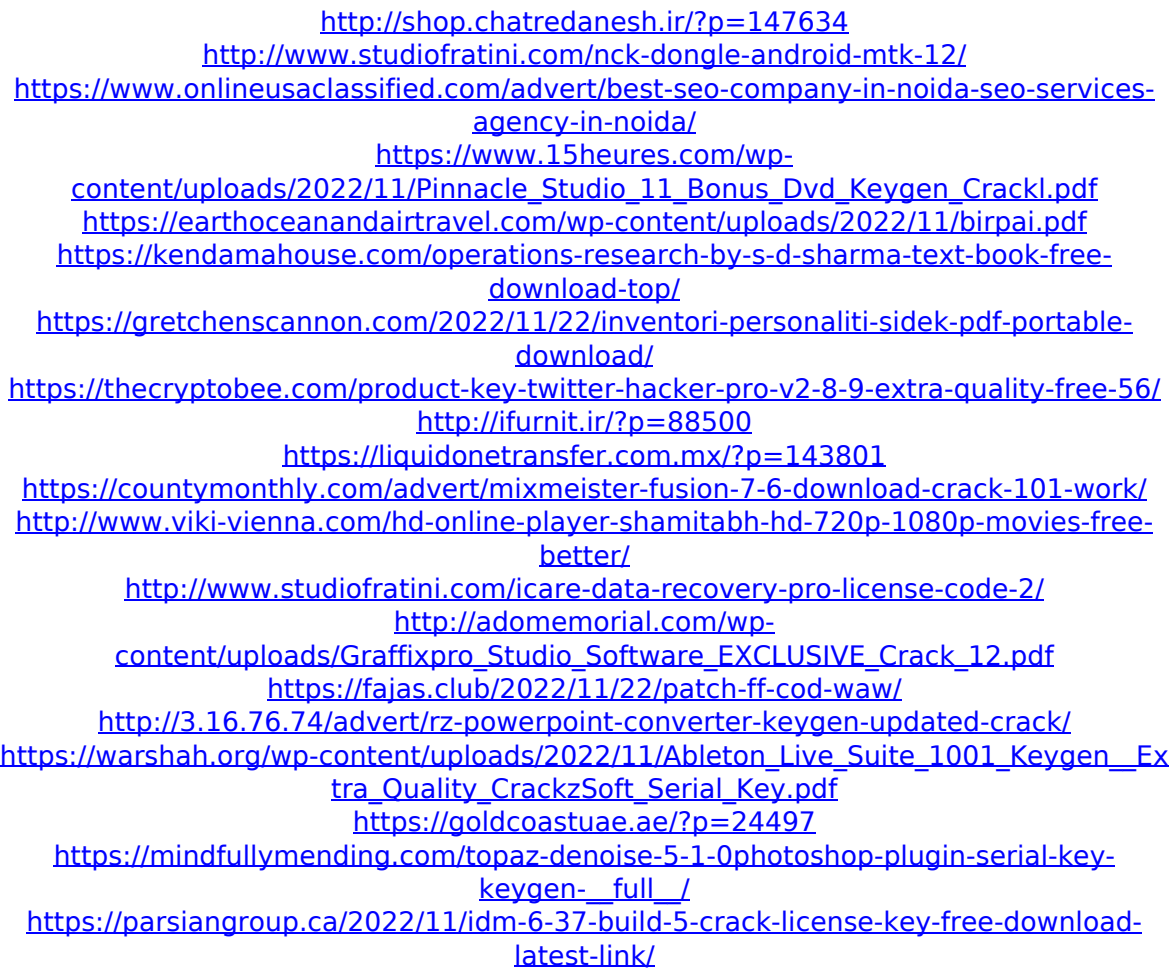